# [220 / 319] Randomness

Meena Syamkumar Andy Kuemmel

#### Announcements

- Follow-up courses
	- Direct follow up course: CS 320
	- Computer Sciences: CS 200, 300, 400, 537, 564, 640
- Office Hours
	- Last day of TA / PM office hours: Wednesday Dec 15<sup>th</sup>.
	- Additional instructor office hours

### Final exam

- Recommended prep
	- review past exam question papers
	- make sure you understand all the worksheet problems
	- review the readings, slides, lecture demo code
	- review everything you got wrong on the midterms
	- prepare a note sheet
- Live review session on Wednesday Dec 15th
	- All are welcome to attend

### Course evaluat

- We value student feedback greatly
- Please bring a smile to your instructor minutes to fill out evals  $\odot$
- Login to <https://aefis.wisc.edu/>
- Find the CS220 / CS319 lecture and p

#### Recommended reading

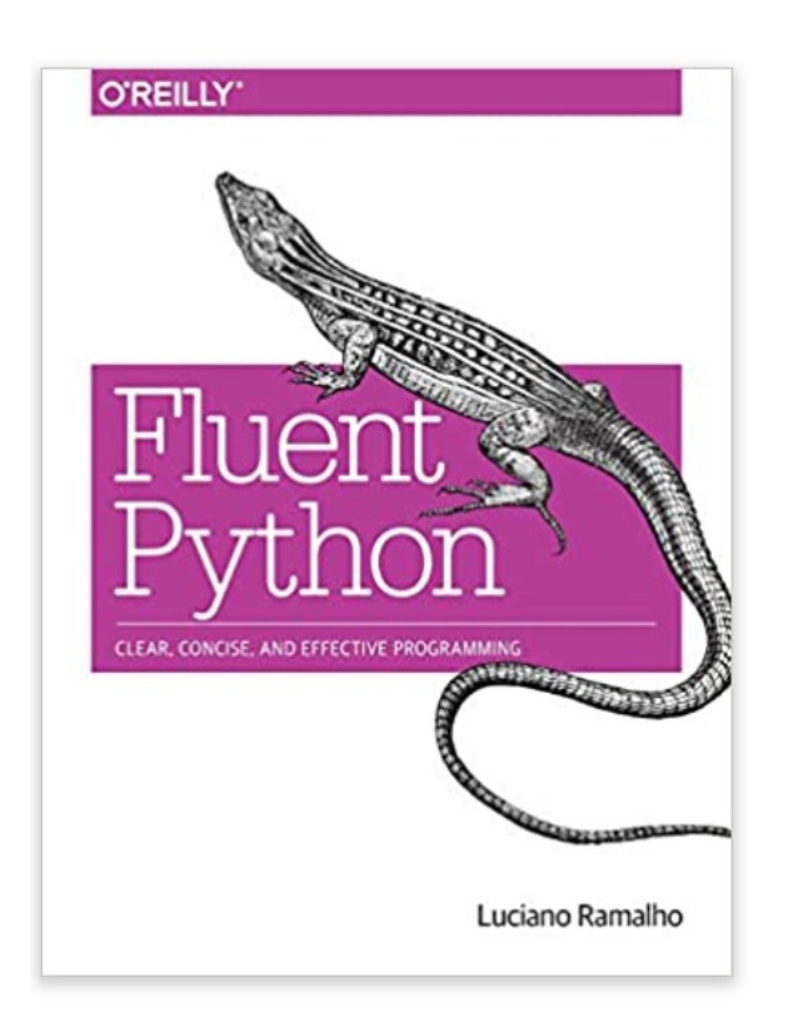

**Fluent Python: Clear, Concise, and Effective Programming** by Luciano Ramalho

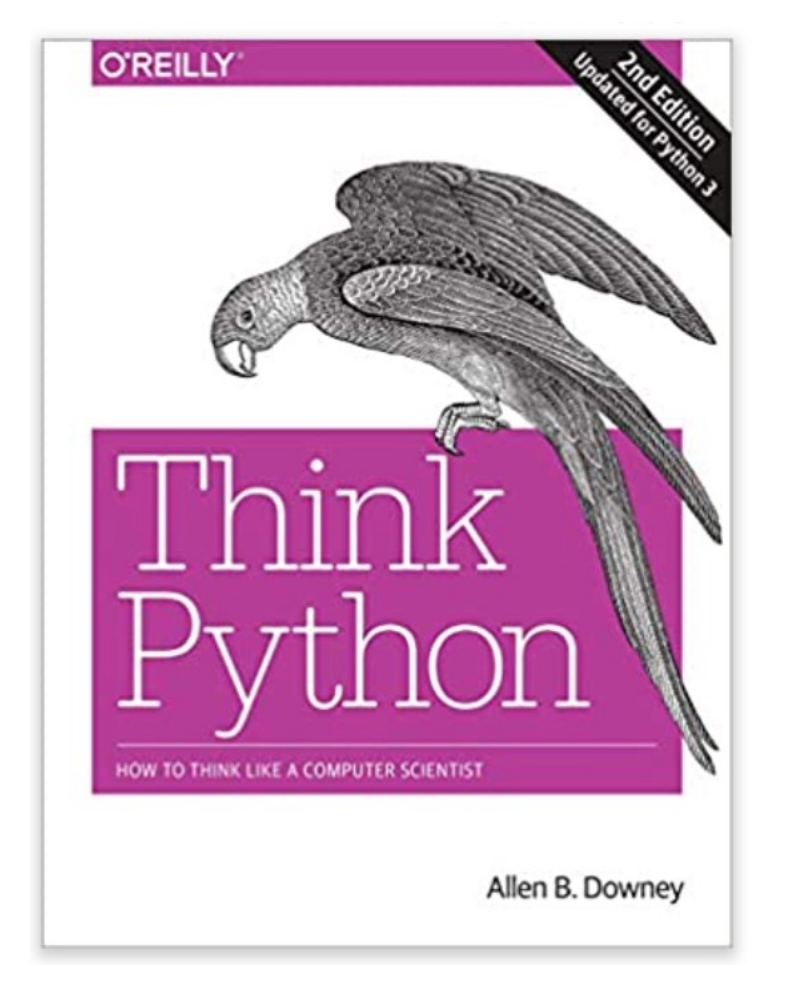

**Think Python: How to Think Like a Computer Scientist** by Allen B. Downey

#### Recommended reading

#### **Data analysis:**

Data Action: Using Data for Public Good by Sarah Williams

#### **SQL:**

- Learning SQL: Generate, Manipulate, and Retrieve Data by Alan Beaulieu
- SQL Cookbook by Anthony Molinaro

#### **Visualization:**

• The Visual Display of Quantitative Information by Edward R. Tufte

#### **Statistics:**

- Thinking, Fast and Slow by Daniel Kahneman
- The Signal and the Noise by Nate Silver
- Statistics Done Wrong by Alex Reinhart

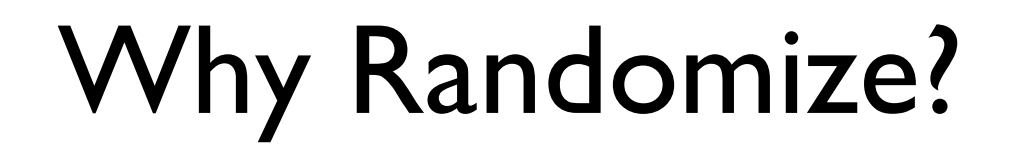

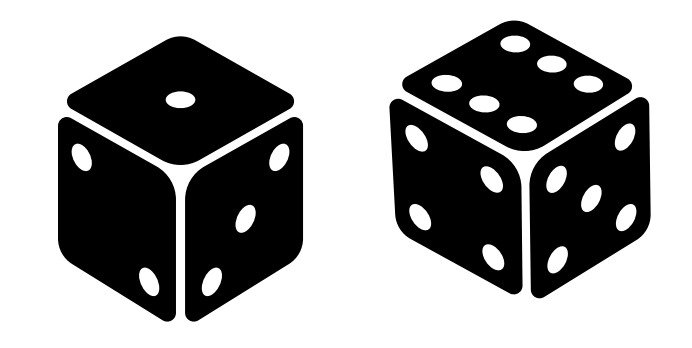

## Security

Games

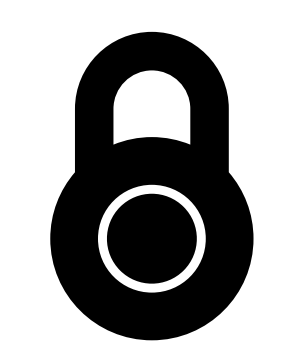

## Simulation was alleged to the currence our focus

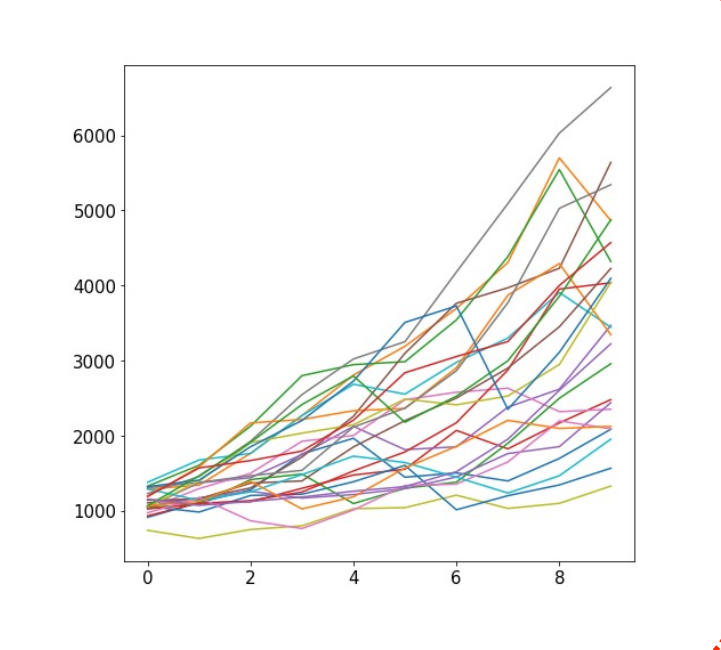

### **Outline**

#### choice()

bugs and seeding

significance

histograms

normal()

### New Functions Today

#### **numpy.random**:

- powerful collection of functions
- **choice**

#### **Series.plot.hist:**

- similar to bar plot
- visualize spread of random results

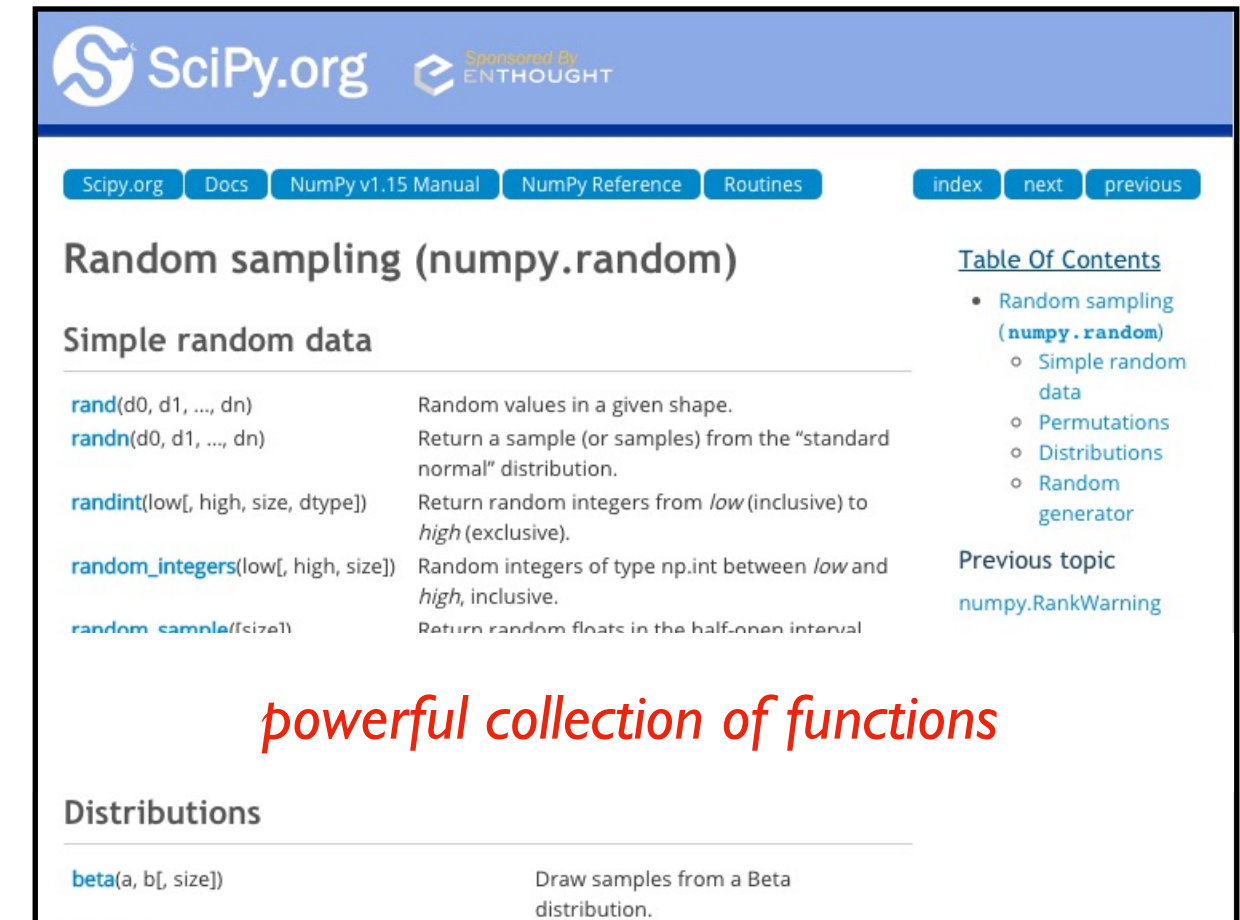

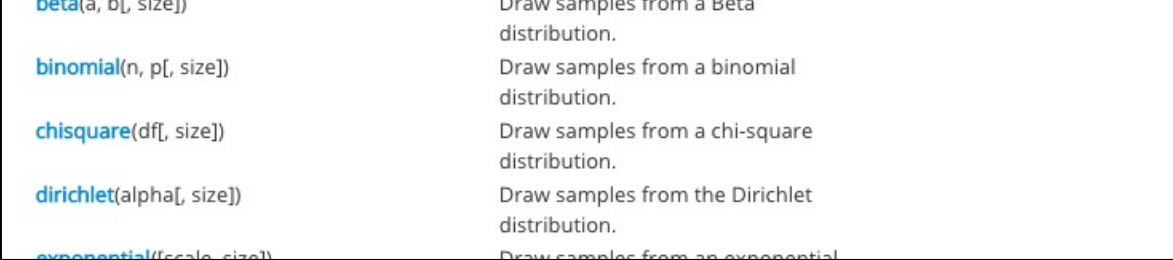

```
from numpy.random import choice
result = choice([<choice1, choice2, …])
                          list of things to
                       randomly choose from
```
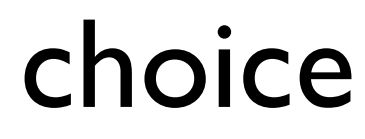

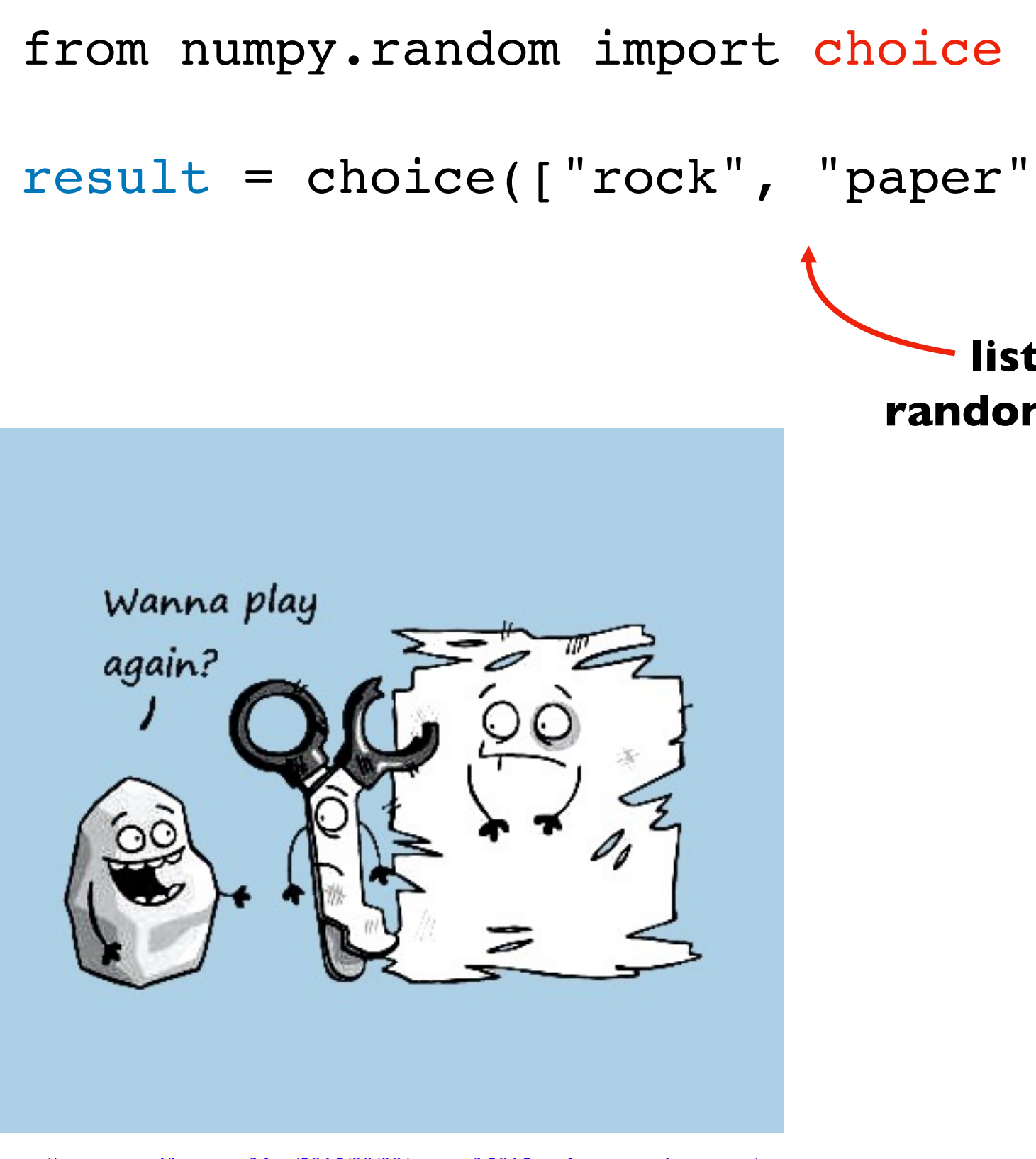

https://www.securifera.com/blog/2015/09/09/mmactf-2015-rock-paper-scissors-rps/

#### from numpy.random import choice  $result = choice(["rock", "paper"$ print(result)

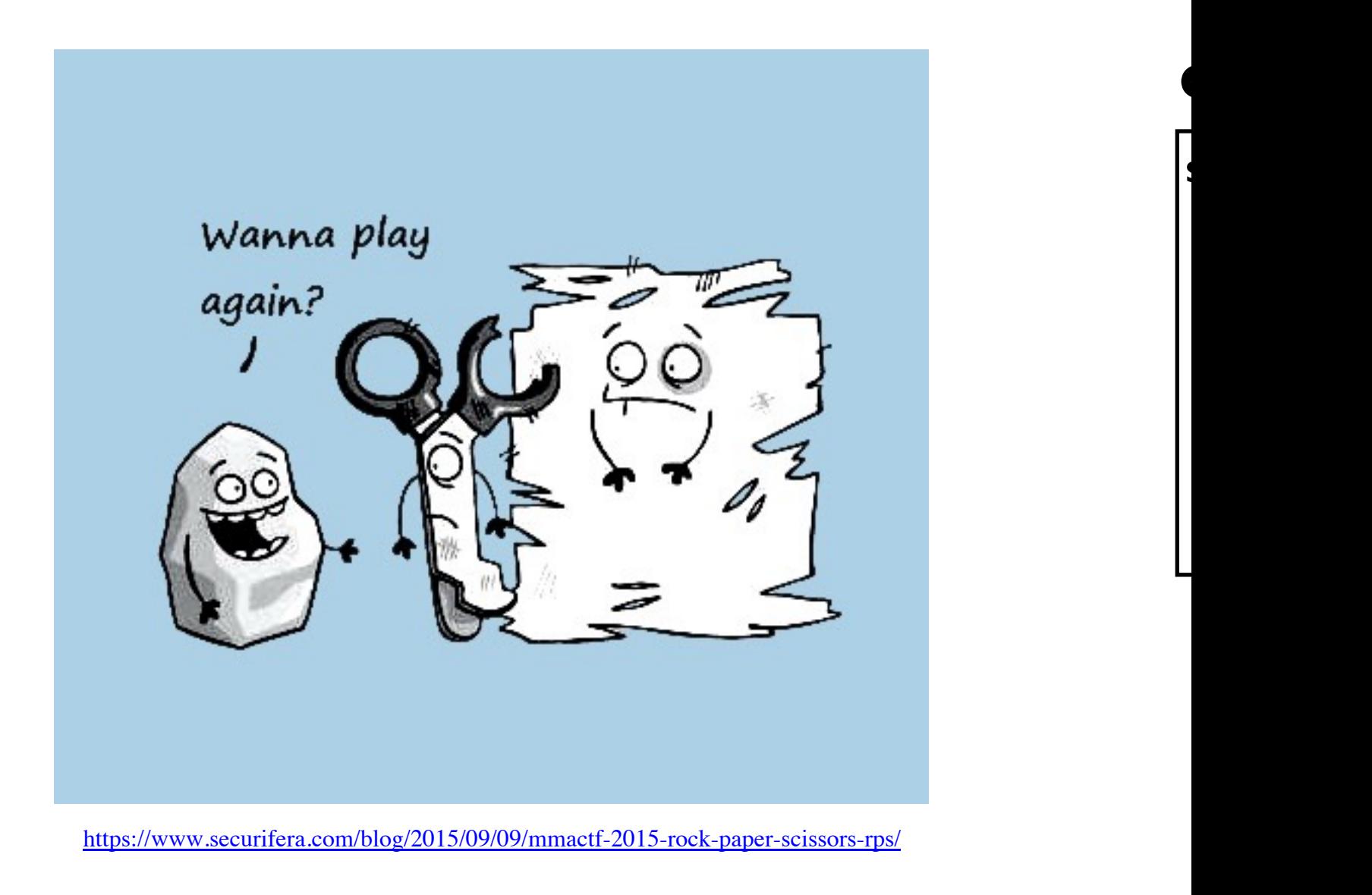

```
from numpy.random import choice
result = choice(["rock", "paper", "scissors"])
print(result)
result = choice(["rock", "paper", "scissors"])
print(result)
                                      scissors
                                      rock
                                      Output:
                 each time choice is
               called, a value is randomly
             selected (will vary run to run)
```
from numpy.random import choice

choice(["rock", "paper", "scissors"], **size=5**)

**for simulation, we'll often want to compute many random results**

from numpy.random import choice

```
choice(["rock", "paper", "scissors"], size=5)
array(['rock', 'scissors', 'paper', 'rock', 'paper'], dtype='<U8')
```
it's list-like

#### Random values and Pandas

from numpy.random import choice

```
# random Series
Series(choice(["rock", "paper", "scissors"], size=5))
```
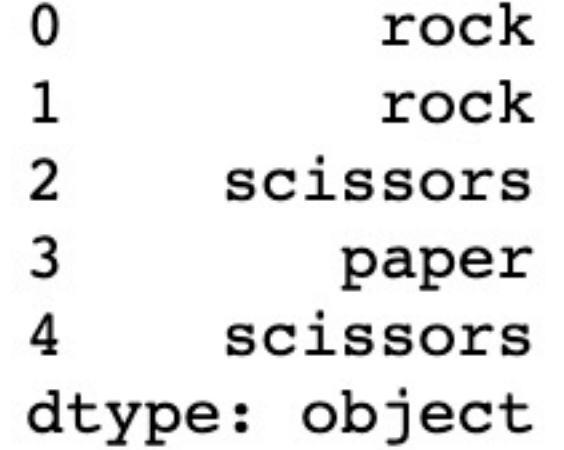

#### Random values and Pandas

from numpy.random import choice

```
# random Series
DataFrame(choice(["rock", "paper", "scissors"],
                 size=(5,2)))
```
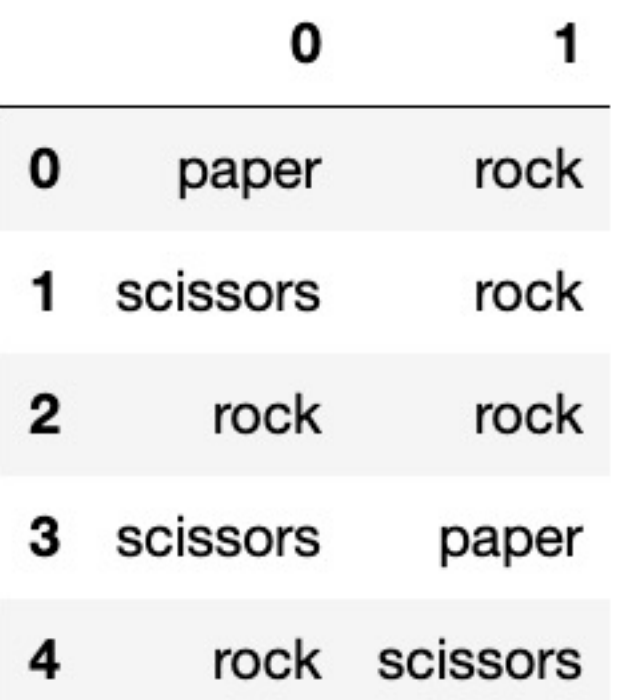

#### Demo: exploring bias

#### choice(["rock", "paper", "scissors"])

#### **Question 1: how can we make sure the randomization isn't biased?**

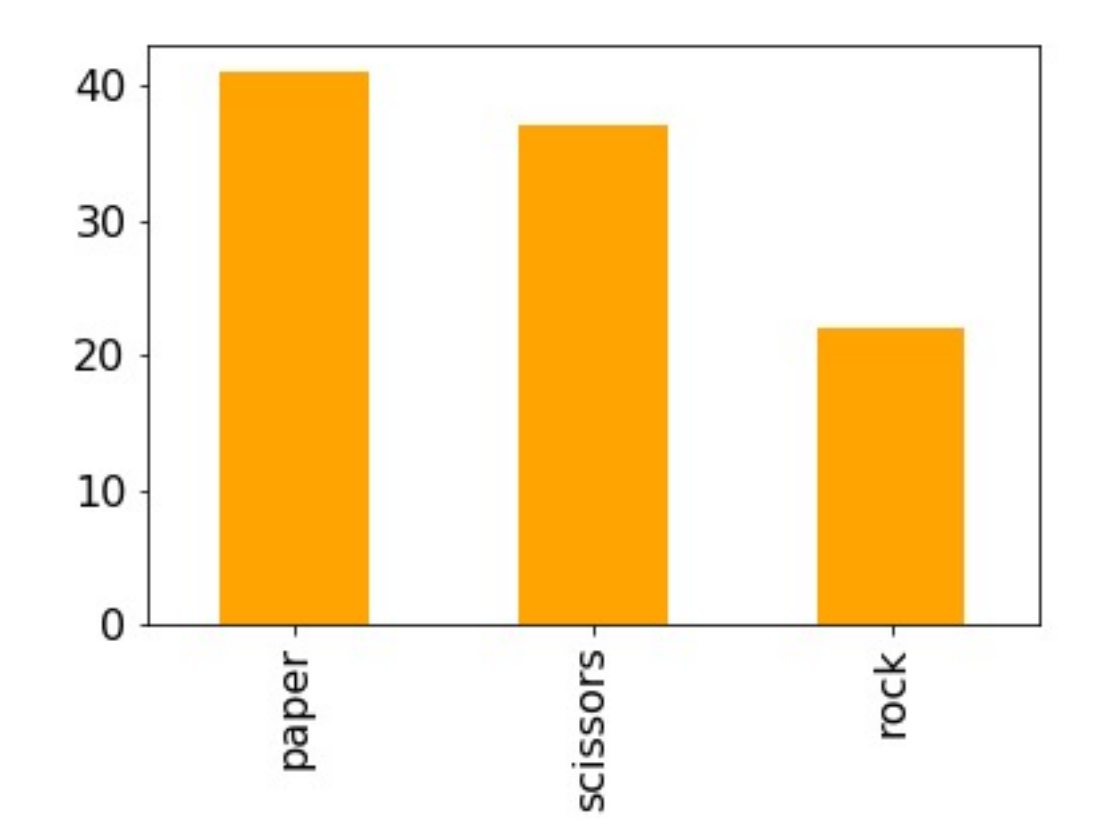

#### Demo: exploring bias

```
choice(["rock", "paper", "scissors"])
```
**Question 1: how can we make sure the randomization isn't biased?**

**Question 2: how can we make it biased (if we want it to be)?**

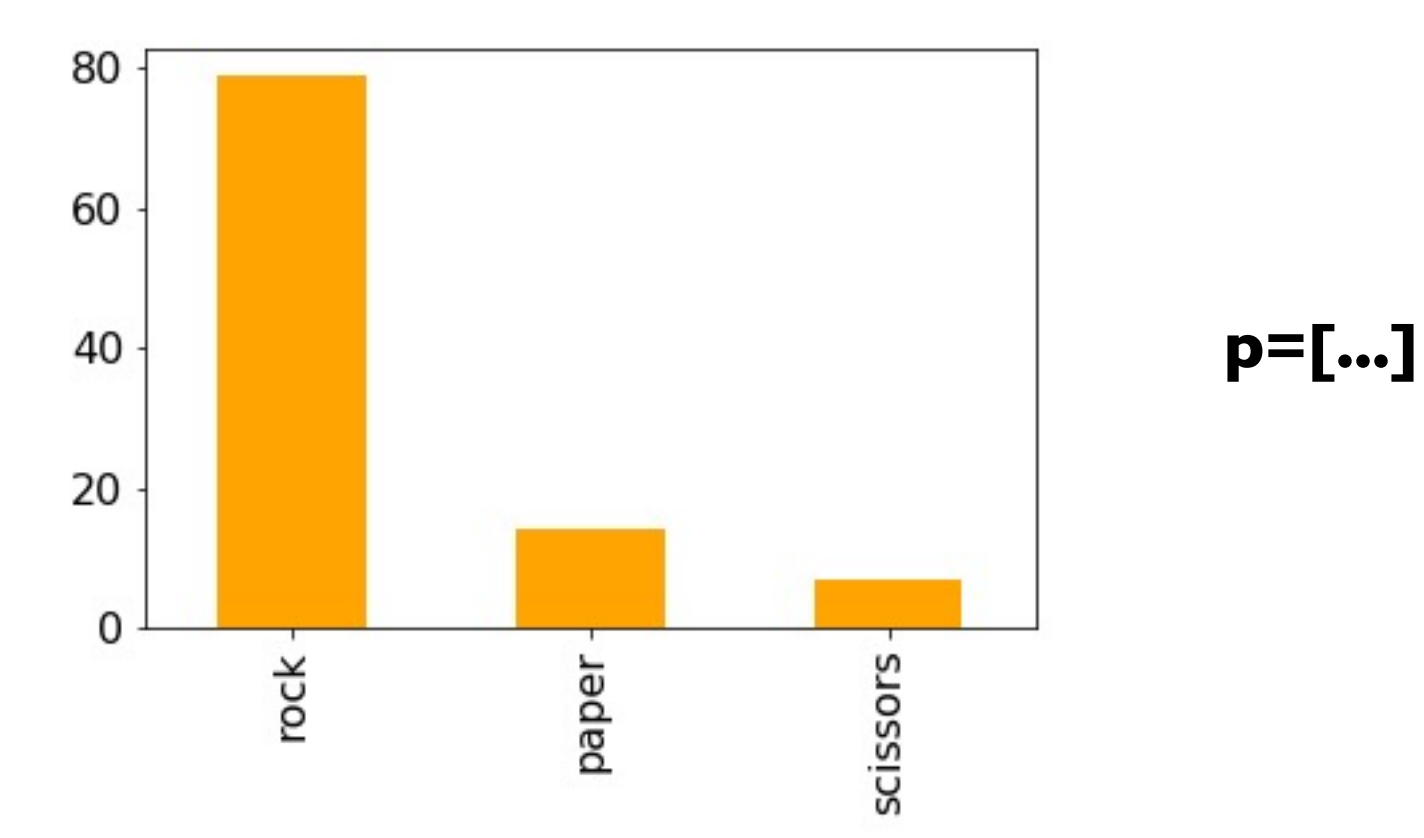

### Random Strings vs. Random Ints

from numpy.random import choice, normal

```
# random string: rock, paper, or scissors
choice(["rock", "paper", "scissors"])
```

```
# random int: 0, 1, or 2
choice([0, 1, 2])
# random int (approach 2): 0, 1, or 2
choice(3)
                 random non-negative int
                  that is less than 3
          same
```
### **Outline**

choice()

bugs and seeding

significance

histograms

normal()

#### Example: change over time

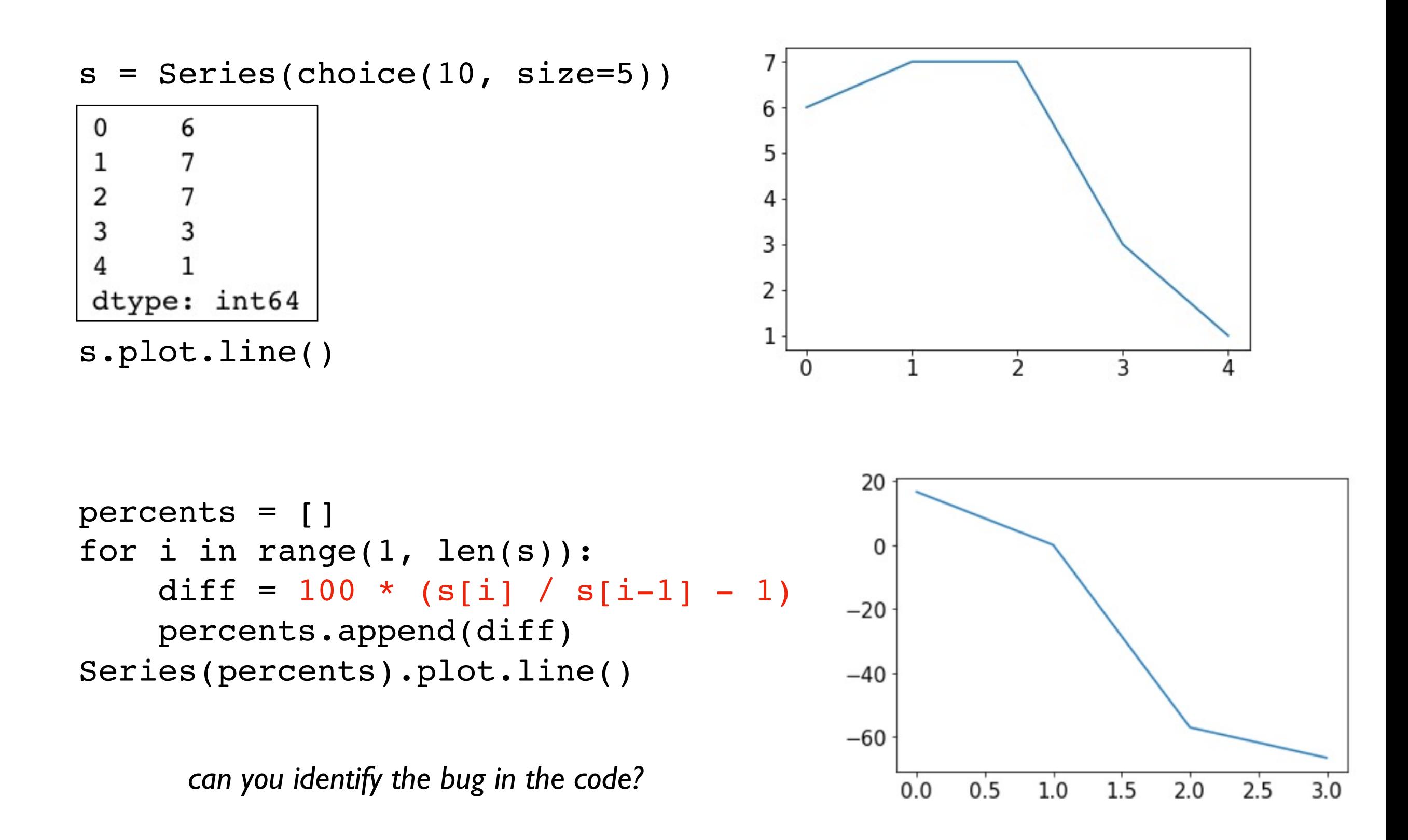

#### Example: change over time

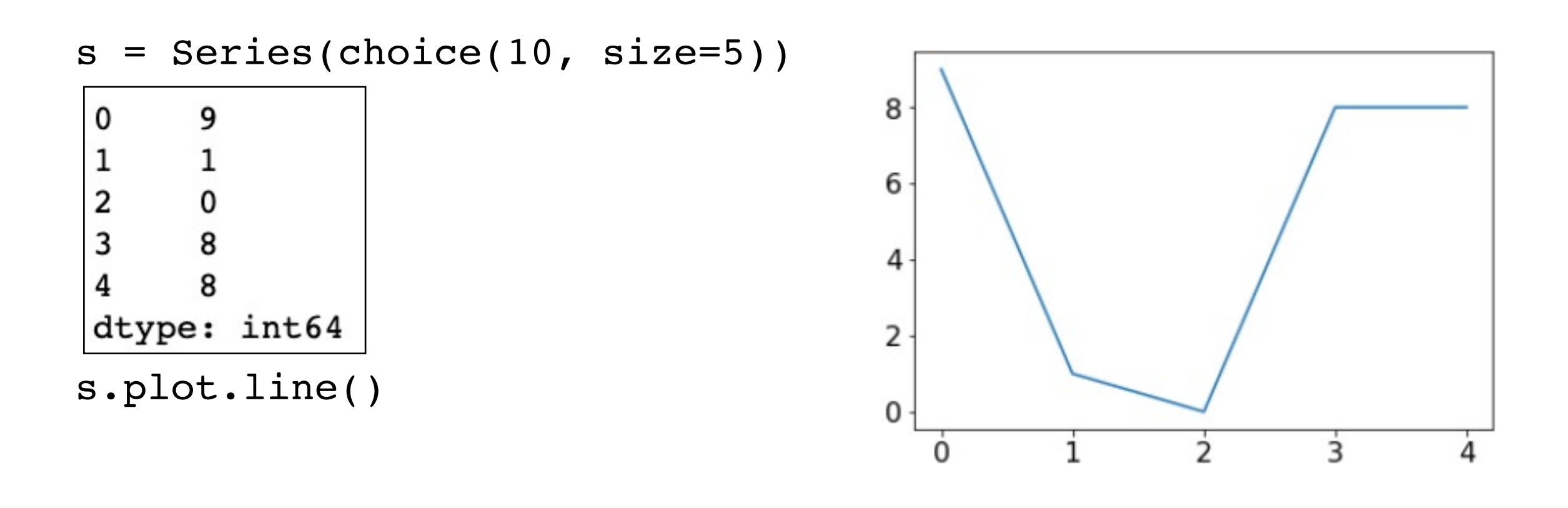

```
percents = []
for i in range(1, len(s)):
    diff = 100 * (s[i] / s[i-1] - 1)percents.append(diff)
Series(percents).plot.line()
```
*can you identify the bug in the code?*

/Library/Frameworks/Python.framework/Versions/3.7/lib/ python3.7/site-packages/ipykernel launcher.py:3: Runti meWarning: divide by zero encountered in long scalars This is separate from the ipykernel package so we ca n avoid doing imports until

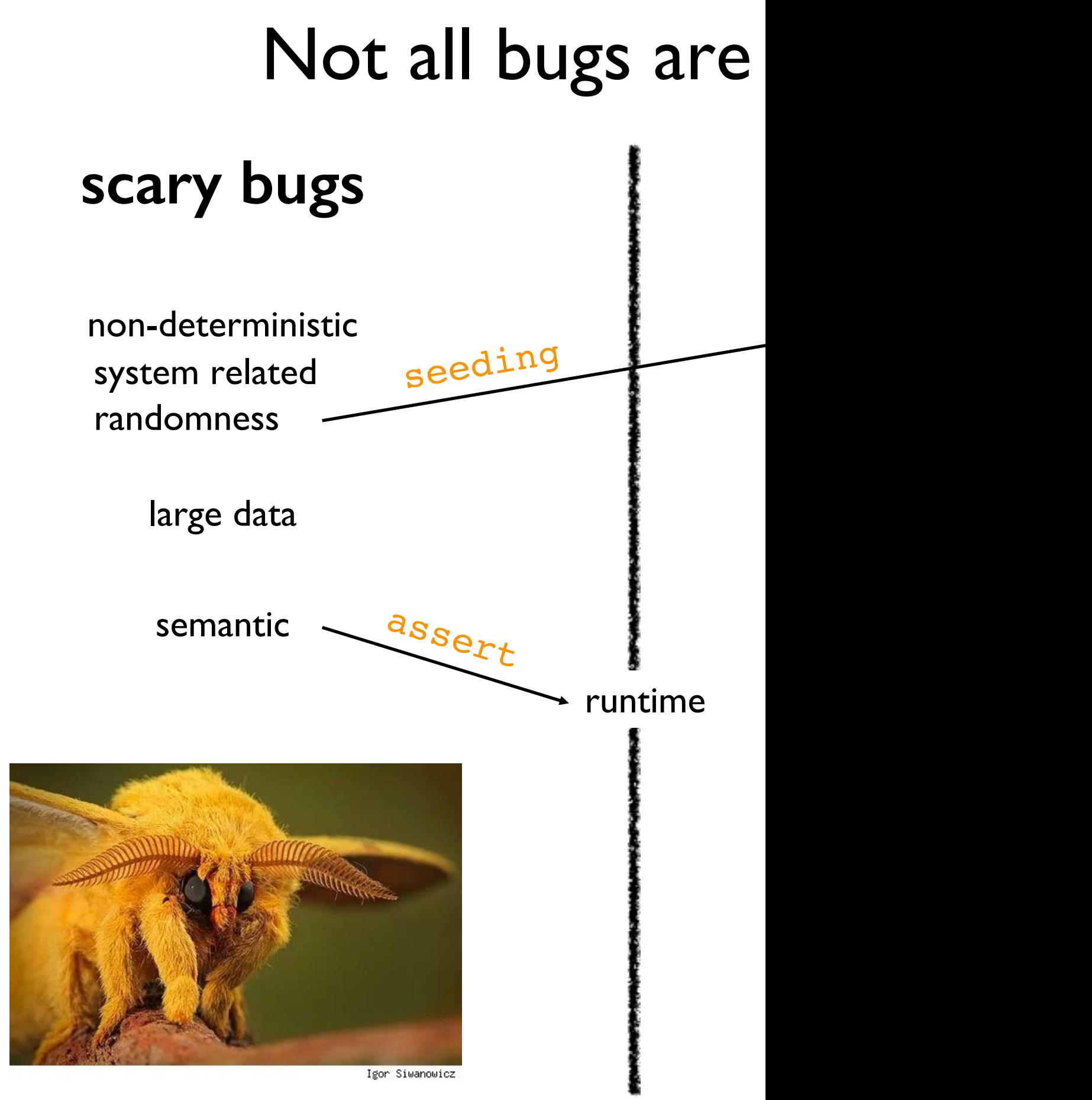

#### Pseudorandom Generators

"Random" generators are really just *pseudorandom*

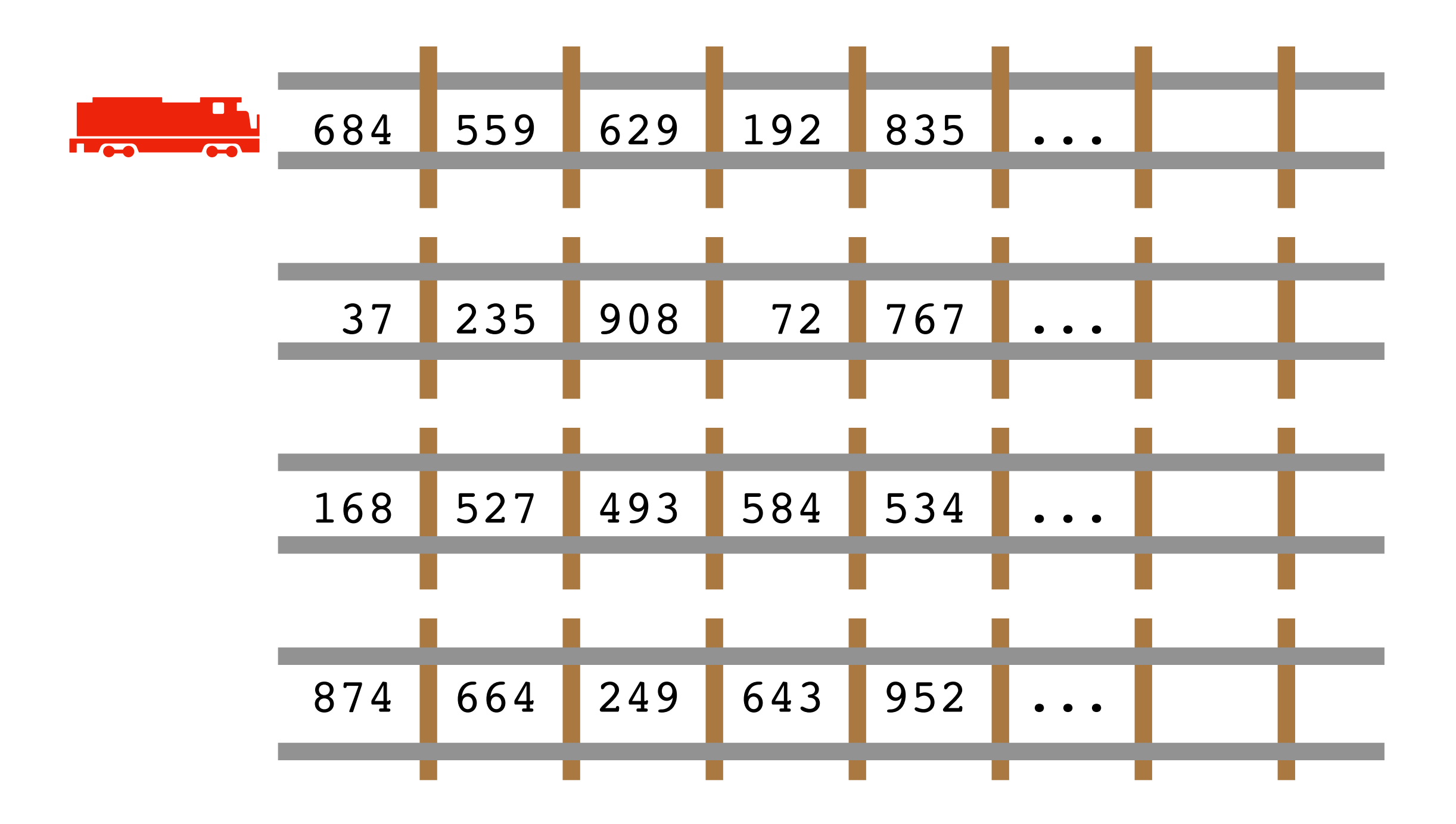

#### Pseudorandom Generators

"Random" generators are really just *pseudorandom*

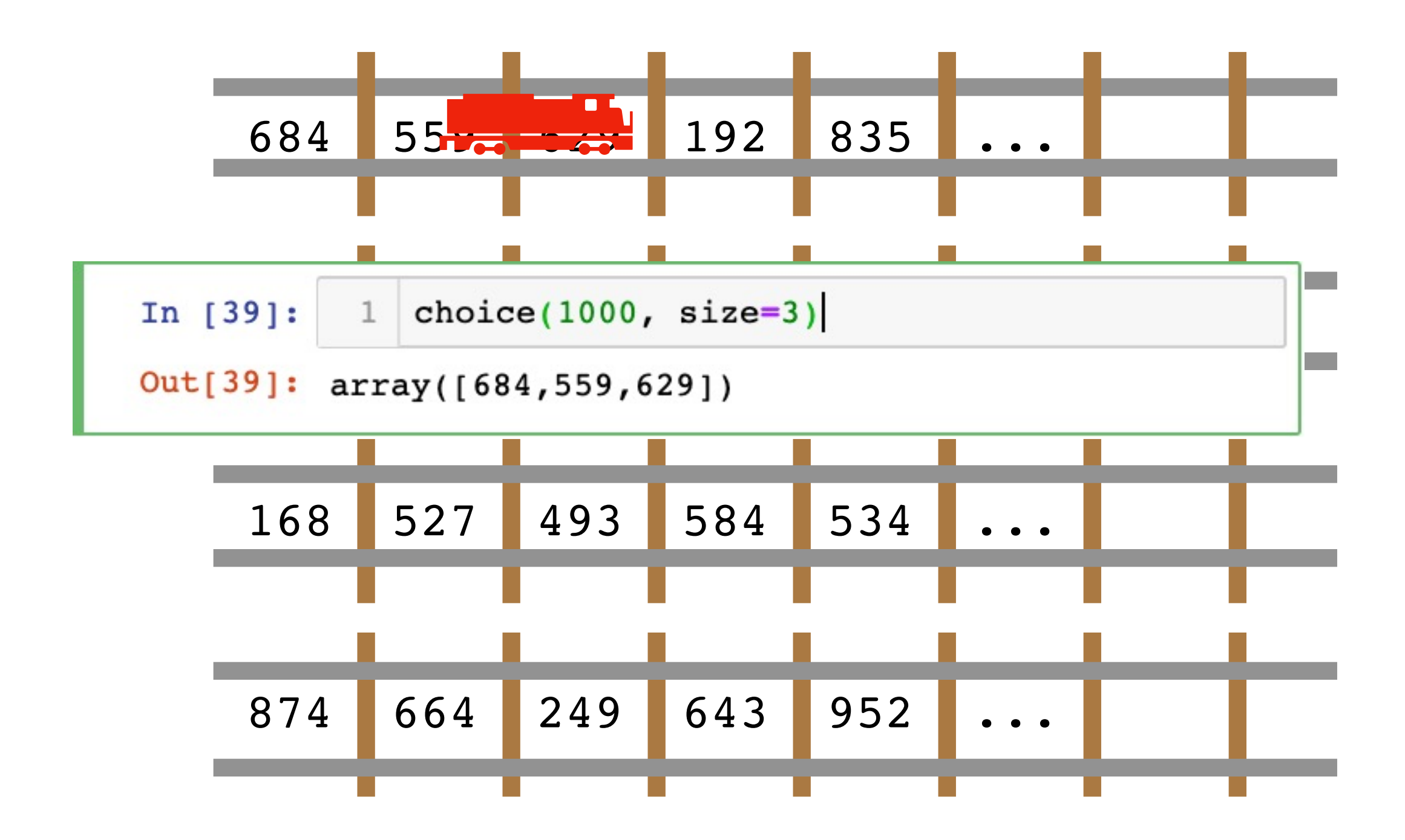

### Pseudorandom Generators

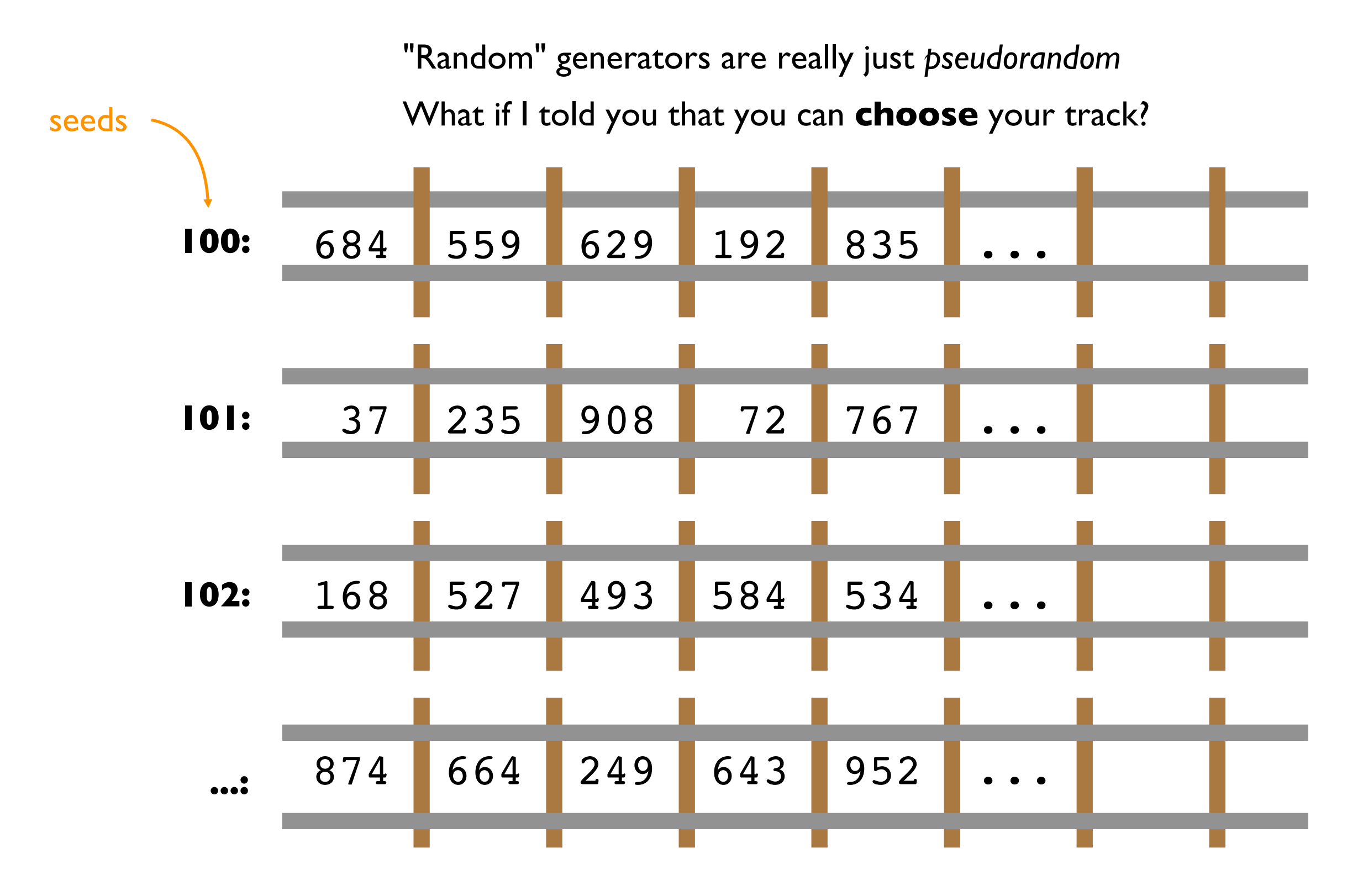

### Seeding

What if I told you that you can **choose** your track?

In  $[2]:$ 1  $np.random.eed(220)$ 2 choice(1000, size = 3) Out[2]: array([883, 732, 15]) In  $[3]:$  1 np.random.seed(220) 2 choice(1000, size = 3) Out[3]: array([883, 732, 15]) In  $[4]:$ 1  $np.random.eed(220)$ 2 choice(1000, size = 3) Out[4]: array([883, 732, 15])

### Seeding

Common approach for simulations:

- 1. seed using current time
- 2. print seed
- 3. use the seed for reproducing bugs, as necessary

```
In [28]:
              import time
            \mathbf{1}2 now = int(time.time())print ("seeding with", now)
            \mathbf{3}4 np.random.seed(now)
               choice(1000, size=3)5
```
seeding with 1556673136

Out[28]: array([352, 734, 362])

### **Outline**

choice()

bugs and seeding

significance

histograms

normal()

### In a noisy world, what is no

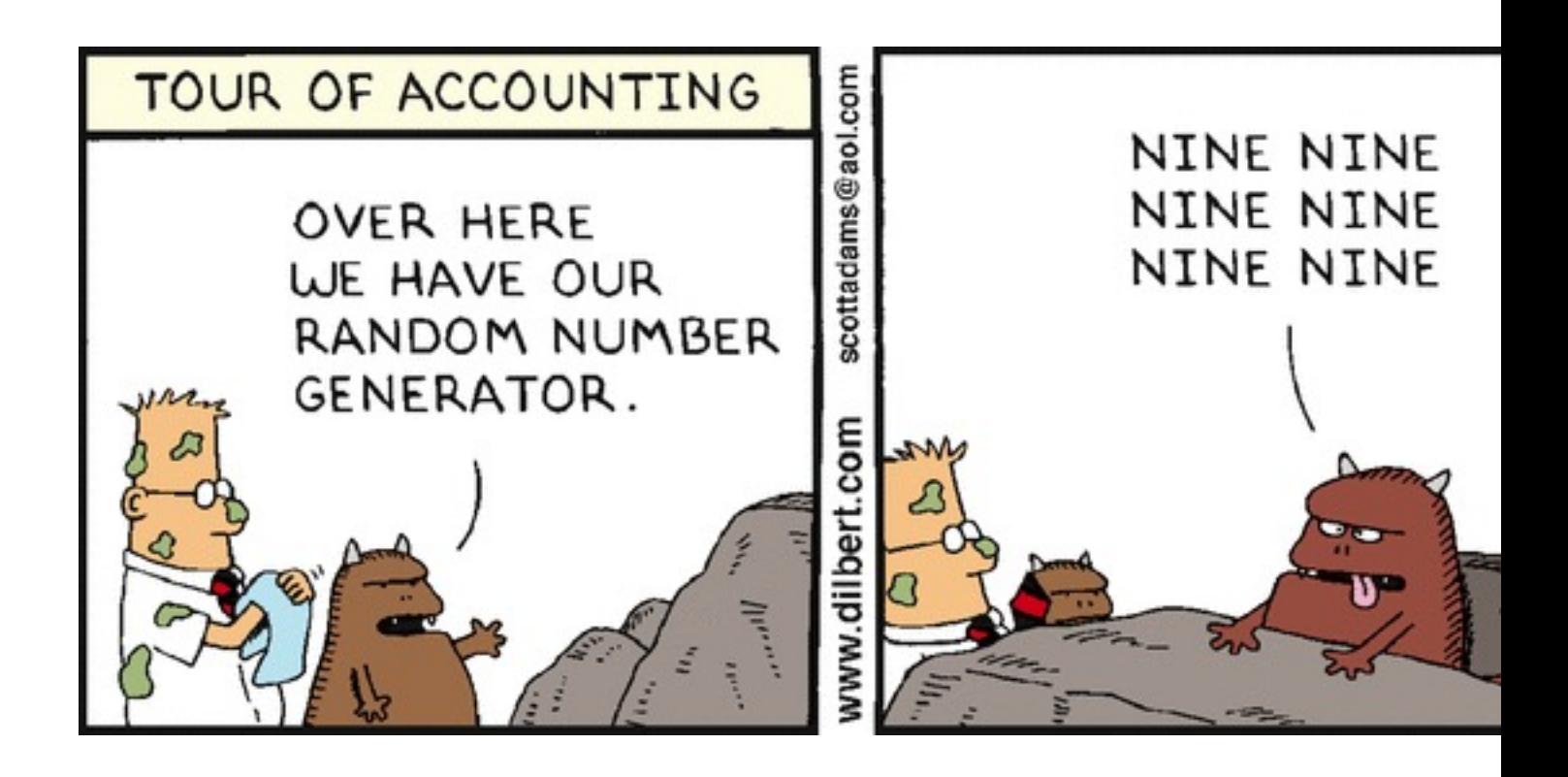

#### Is this coin biased?

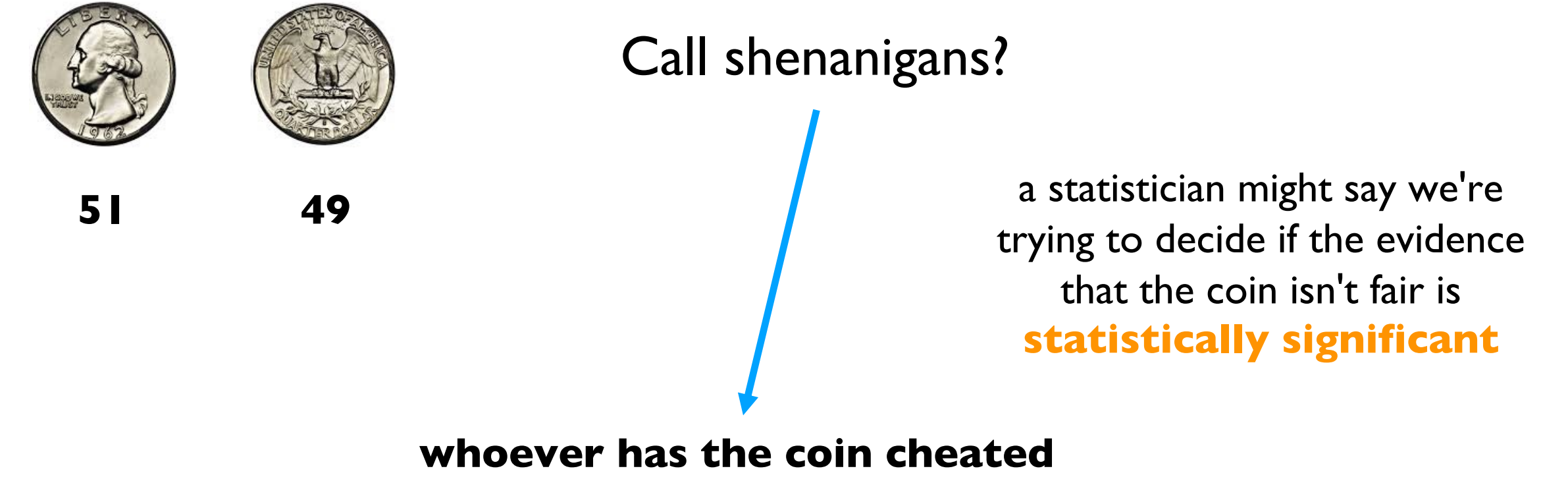

**(it's not 50/50 heads/tails)**

### Is this coin biased?

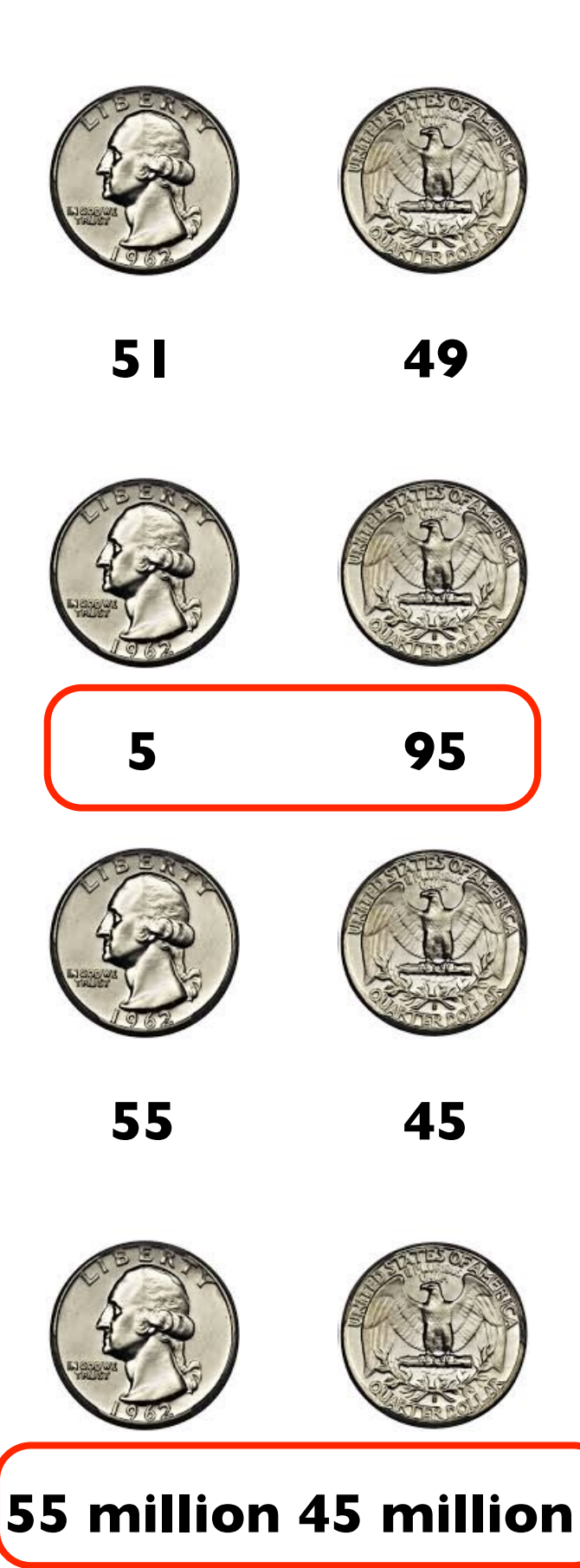

Call shenanigans? No.

#### Call shenanigans? Yes.

**Note**: there is a non-zero probability that a fair coin will do this, but the odds are slim

**large skew** is good evidence of shenanigans

Call shenanigans? No.

Call shenanigans? Yes.

small skew over **large samples** is good evidence

### Demo: CoinSim

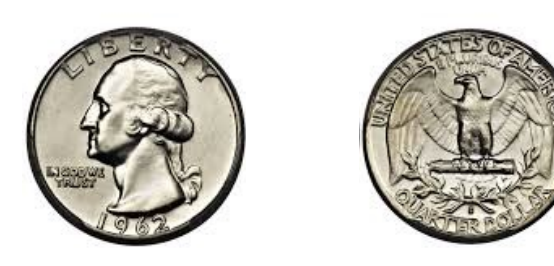

Call shenanigans?

**60 40**

we got 10 more heads than we expect on average how common is this?

**Strategy:** simulate a fair coin

- 1. "flip" it 100 times using numpy.random.choice
- count heads
- 3. repeat above 10K times

 $[50, 61, 51, 44, 39, 43, 51, 49, 49, 38, \ldots]$ 11 more 2008 12 less

### **Outline**

choice()

bugs and seeding

significance

histograms

normal()

#### Frequencies across categories

bars are a good way to view frequencies across categories

```
s = Series(["rock", "rock", "paper",
            "scissors", "scissors", "scissors"])
```
s.value counts().plot.bar(color="orange")

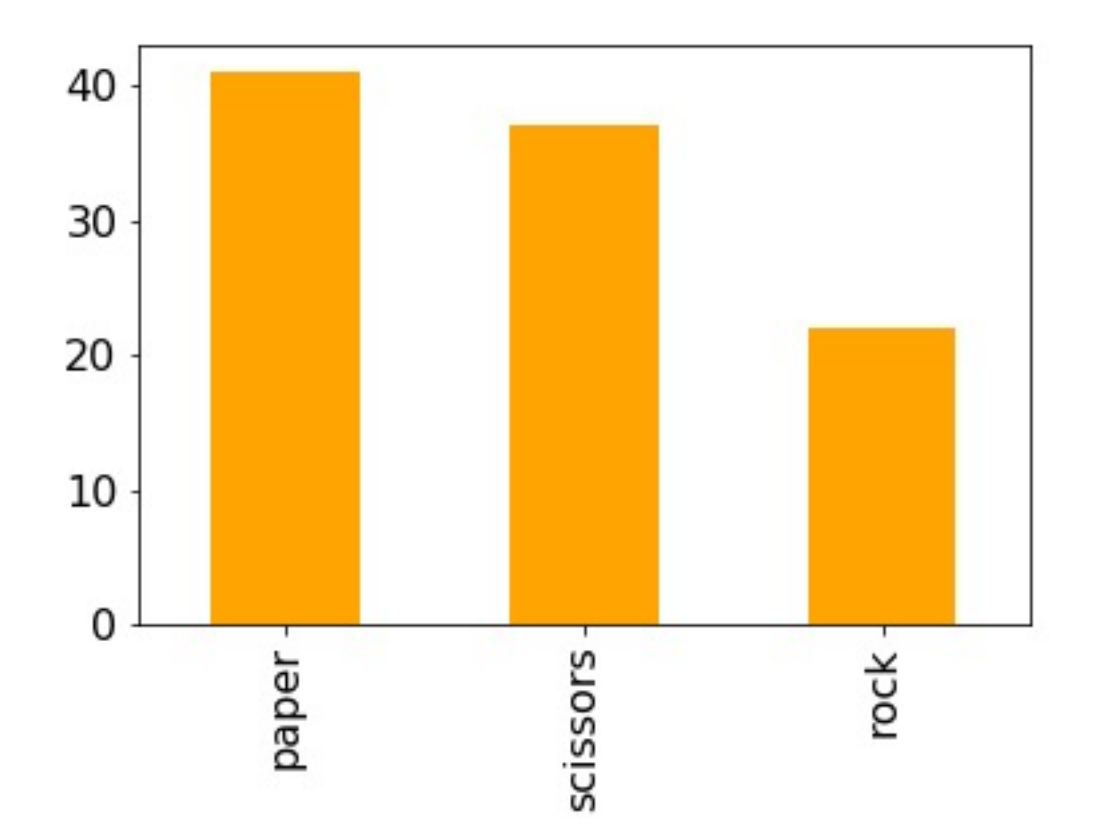

bars are a bad way to view frequencies across numbers

```
s = Series([0, 0, 1, 8, 9, 9])
```
s.value counts().plot.bar(color="orange")

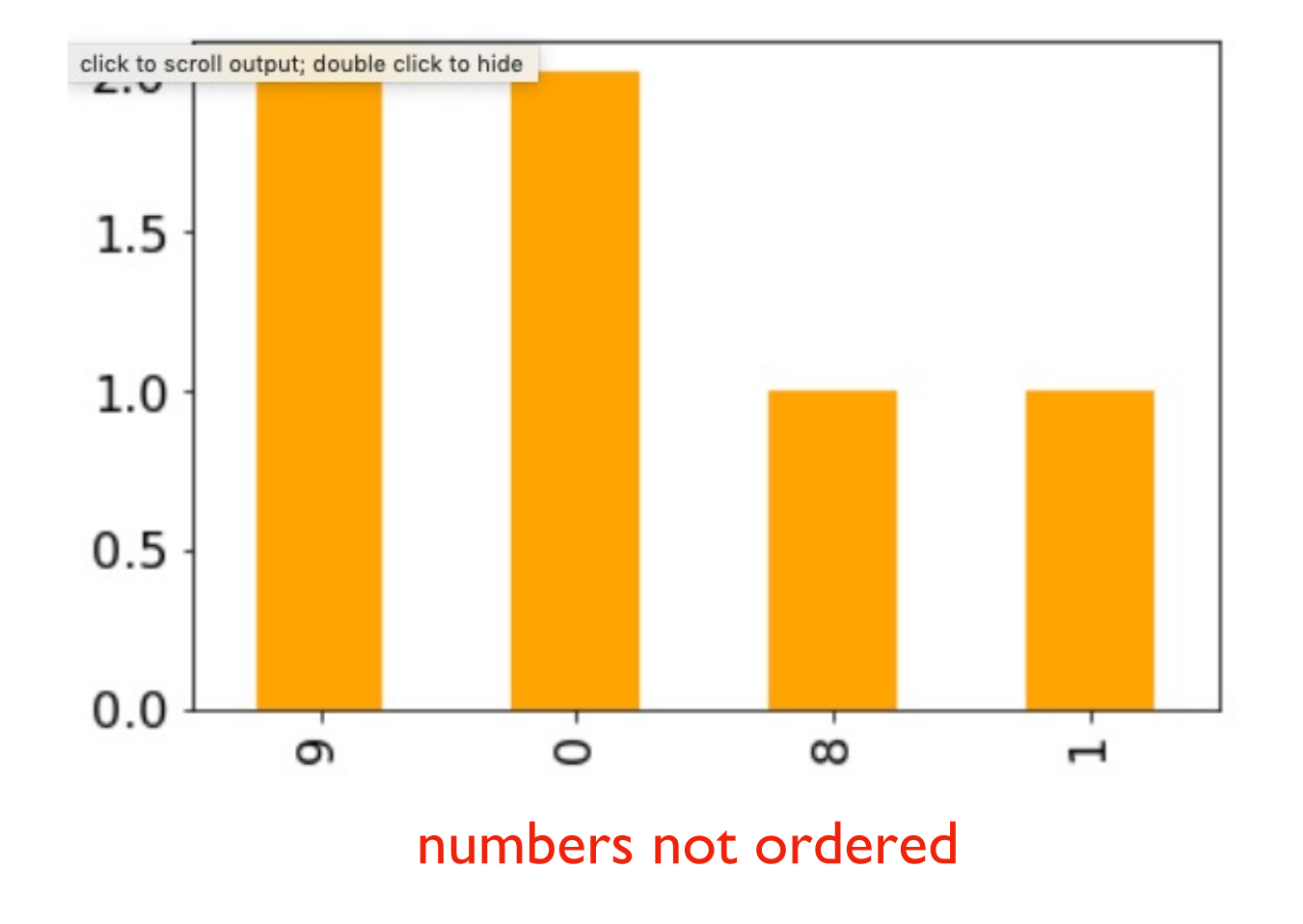

bars are a bad way to view frequencies across numbers

 $s =$  Series( $[0, 0, 1, 8, 9, 9]$ )

s.value counts().sort index().plot.bar(color="orange")

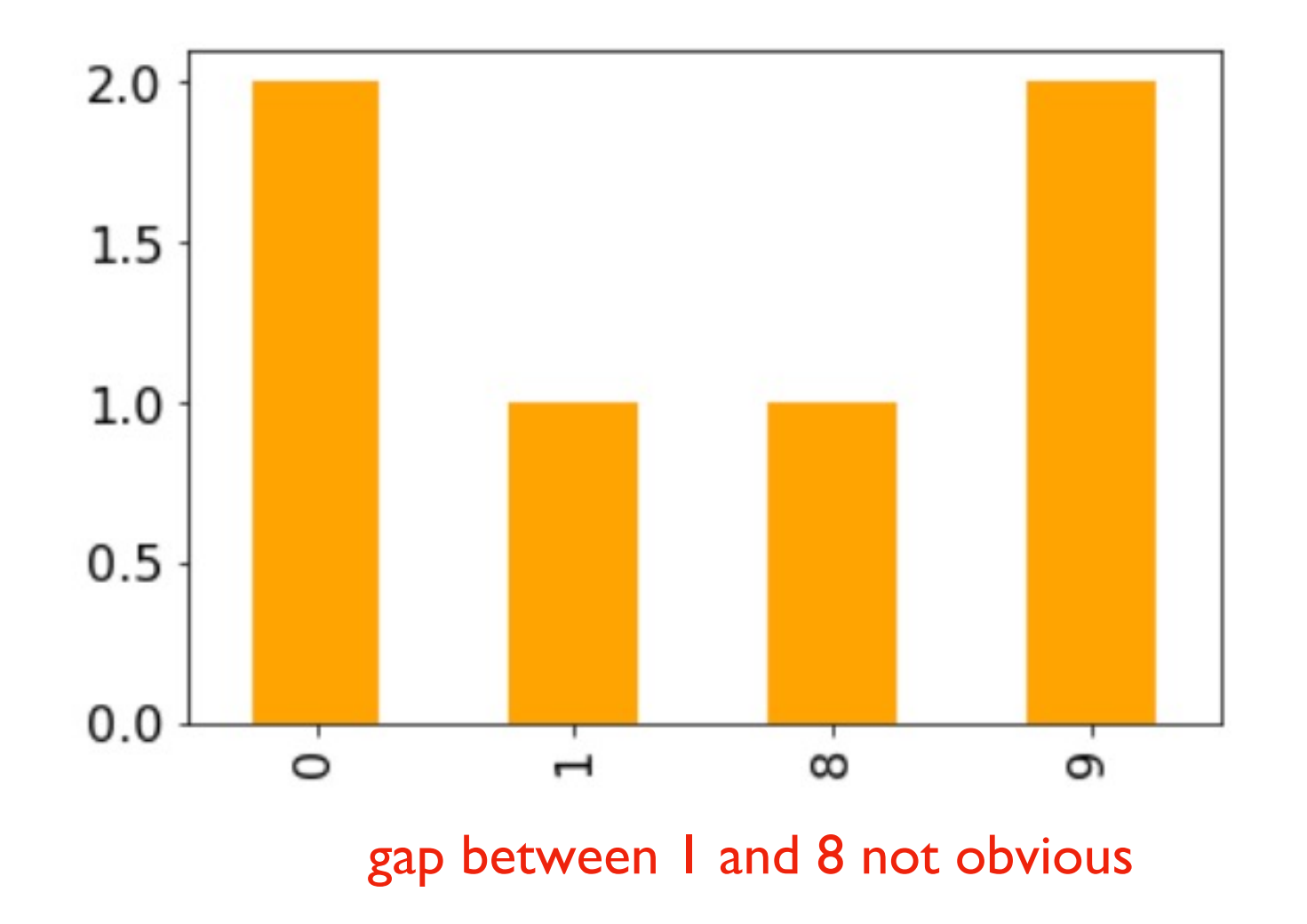

histograms are a good way to view frequencies across numbers

 $s =$  Series( $[0, 0, 1, 8, 9, 9]$ )

s.value counts().sort index().plot.bar() s.plot.hist()

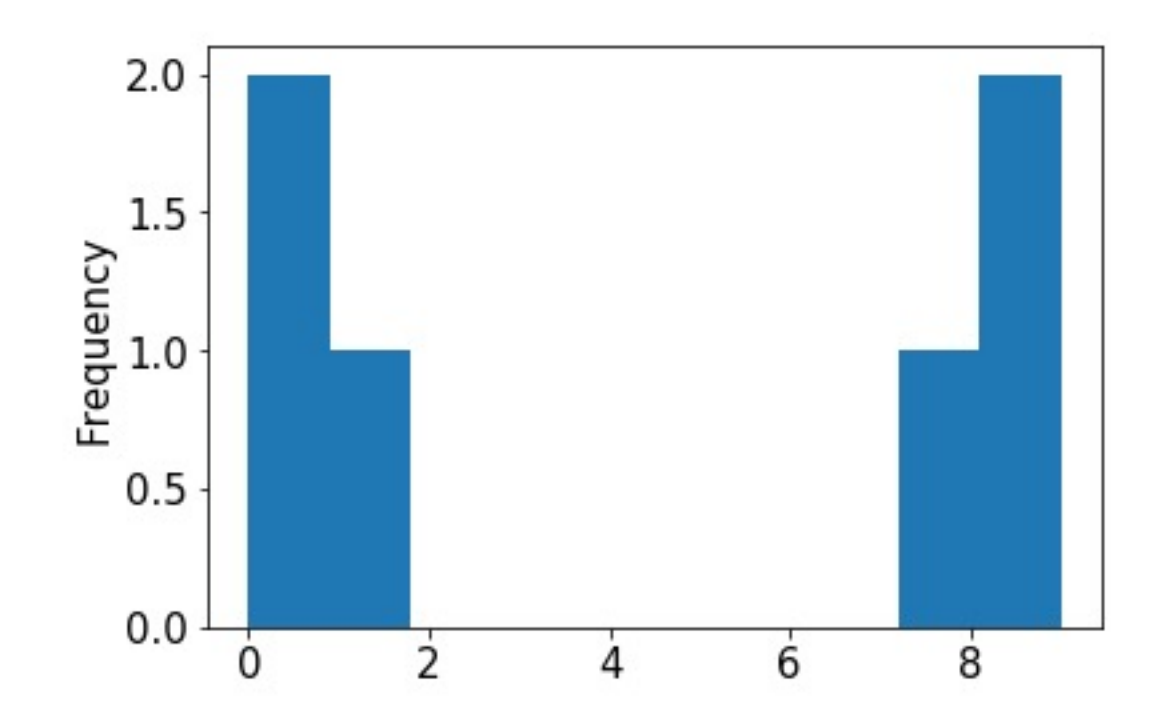

**this kind of plot is called a histogram**

histograms are a good way to view frequencies across numbers

 $s =$  Series( $[0.1, 0, 1, 8, 9, 9.2]$ )

s.value counts().sort index().plot.bar() s.plot.hist()

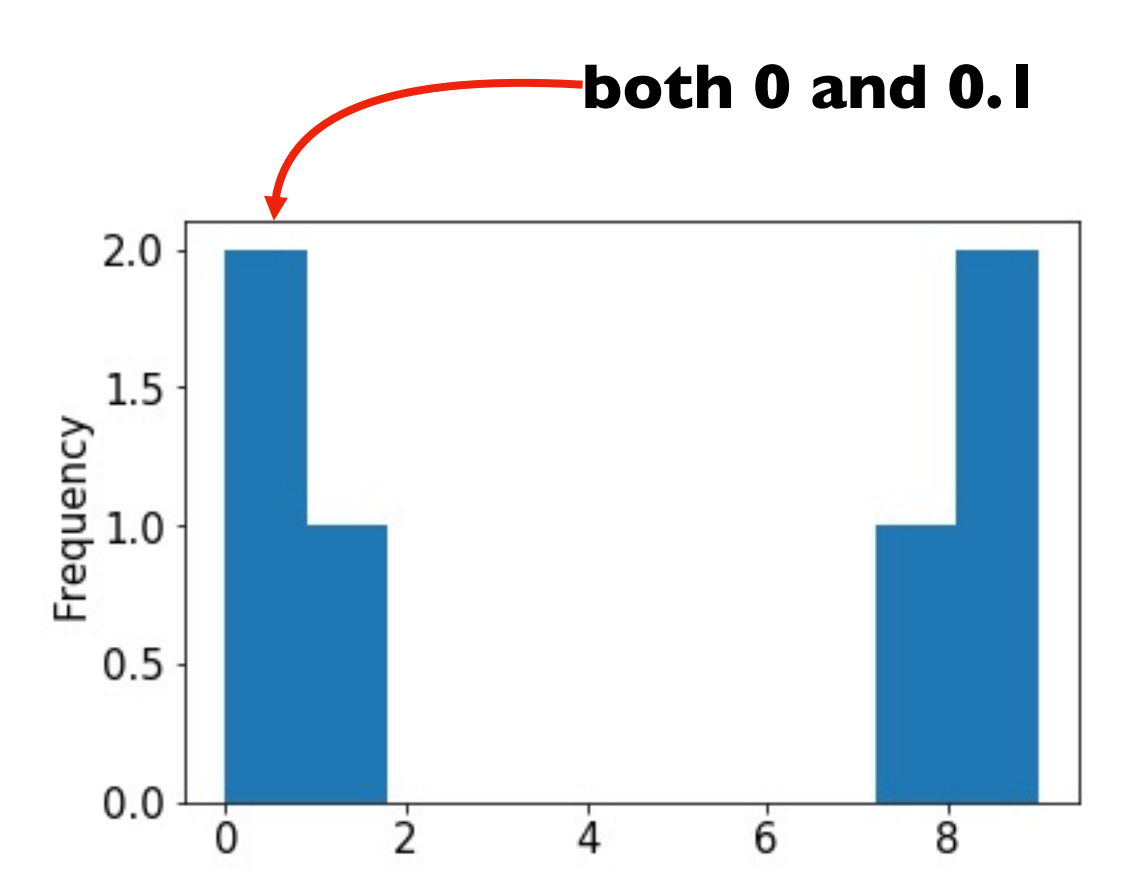

**a histogram "bins" nearby numbers to create discrete bars**

histograms are a good way to view frequencies across numbers

 $s =$  Series( $[0.1, 0, 1, 8, 9, 9.2]$ )

s.value\_counts().sort\_index().plot.bar() s.plot.hist(bins=10)

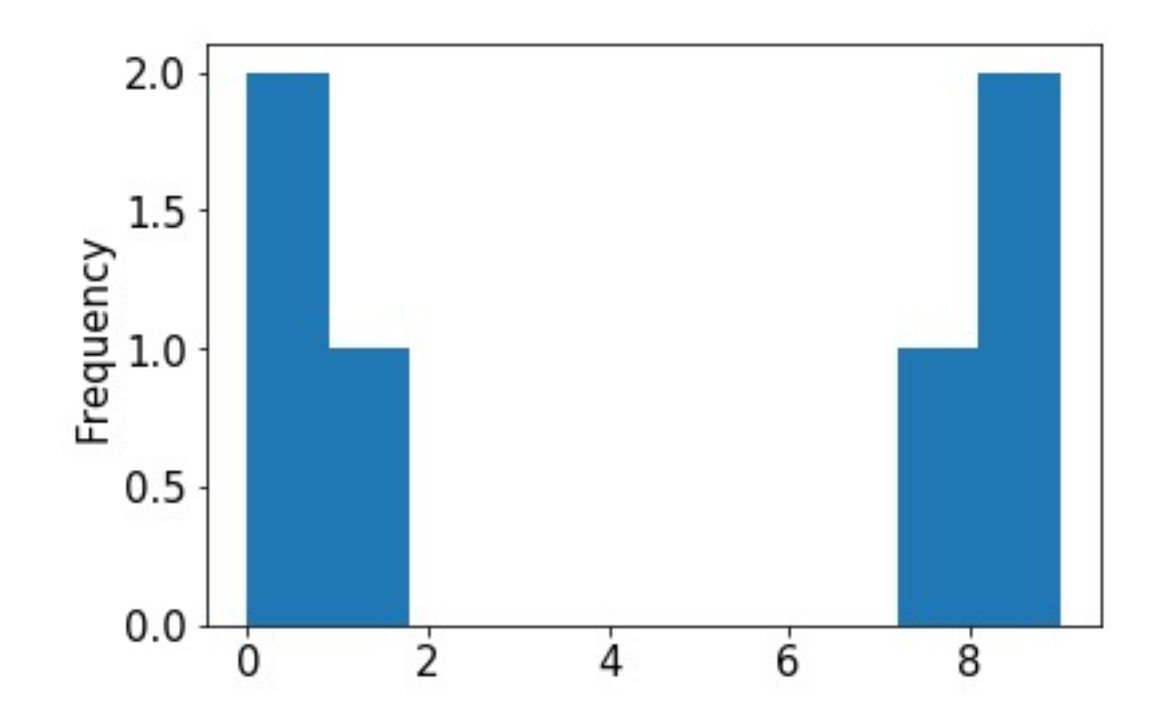

**we can control the number of bins**

histograms are a good way to view frequencies across numbers

 $s =$  Series( $[0.1, 0, 1, 8, 9, 9.2]$ )

s.value counts().sort index().plot.bar() s.plot.hist(bins=3)

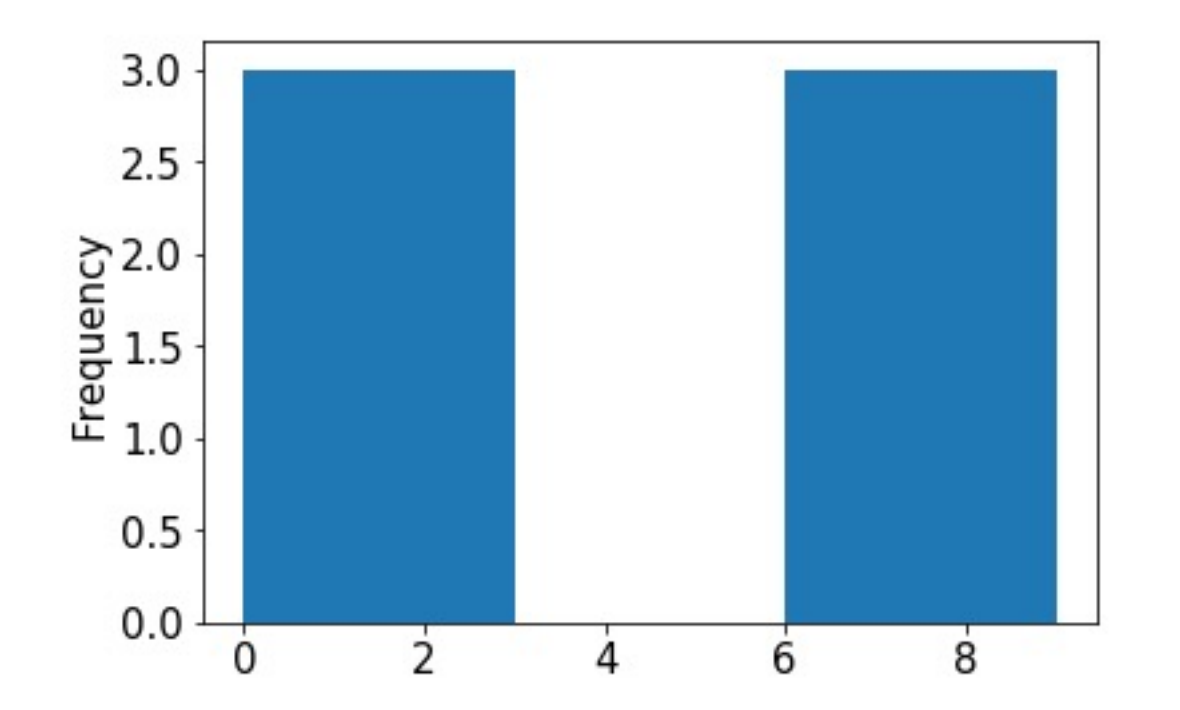

**too few bins provides too little detail**

histograms are a good way to view frequencies across numbers

 $s =$  Series( $[0.1, 0, 1, 8, 9, 9.2]$ )

s.value counts().sort index().plot.bar() s.plot.hist(bins=100)

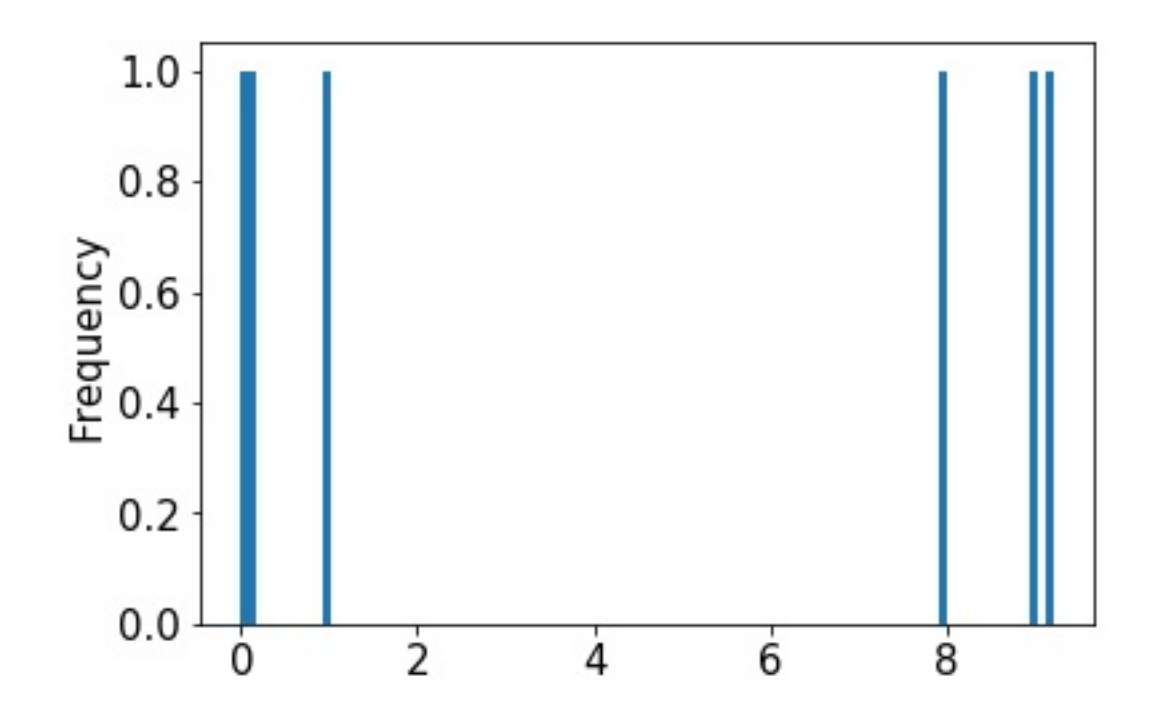

**too many bins provides too much detail (equally bad)**

histograms are a good way to view frequencies across numbers

 $s =$  Series( $[0.1, 0, 1, 8, 9, 9.2]$ )

s.value\_counts().sort\_index().plot.bar() s.plot.hist(bins=10)

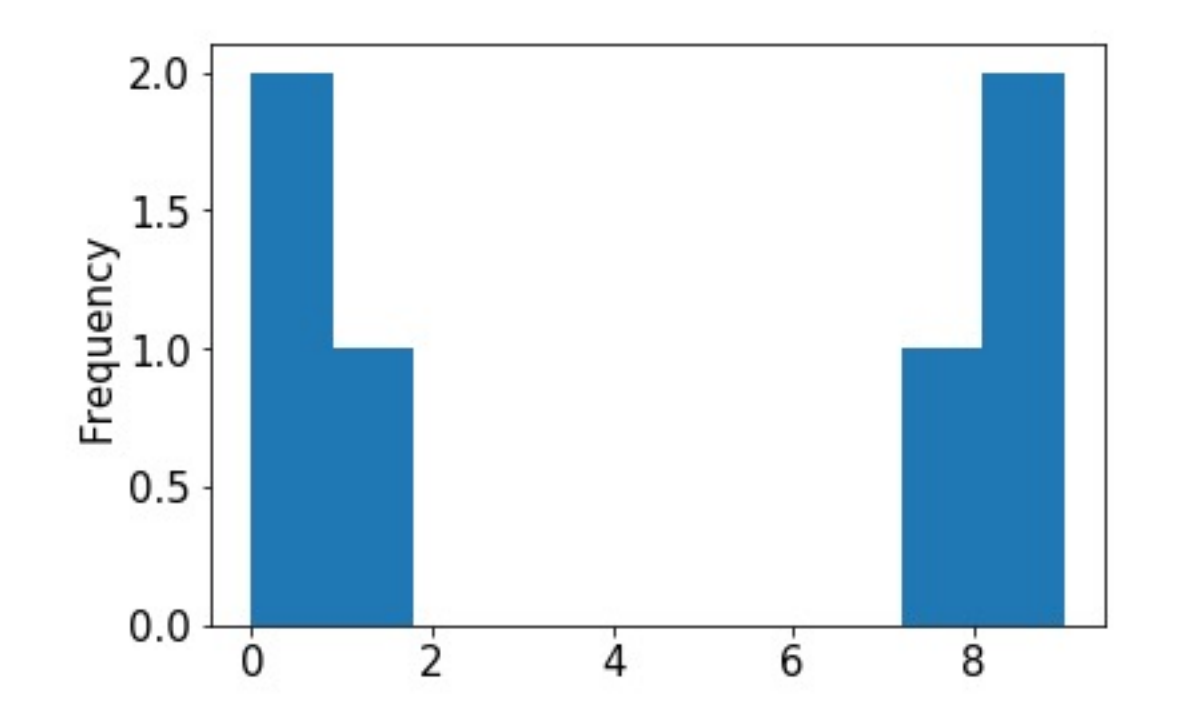

#### **pandas chooses the default bin boundaries**

histograms are a good way to view frequencies across numbers

 $s =$  Series( $[0.1, 0, 1, 8, 9, 9.2]$ )

s.value counts().sort index().plot.bar() s.plot.hist(bins=[0,1,2,3,4,5,6,7,8,9,10])

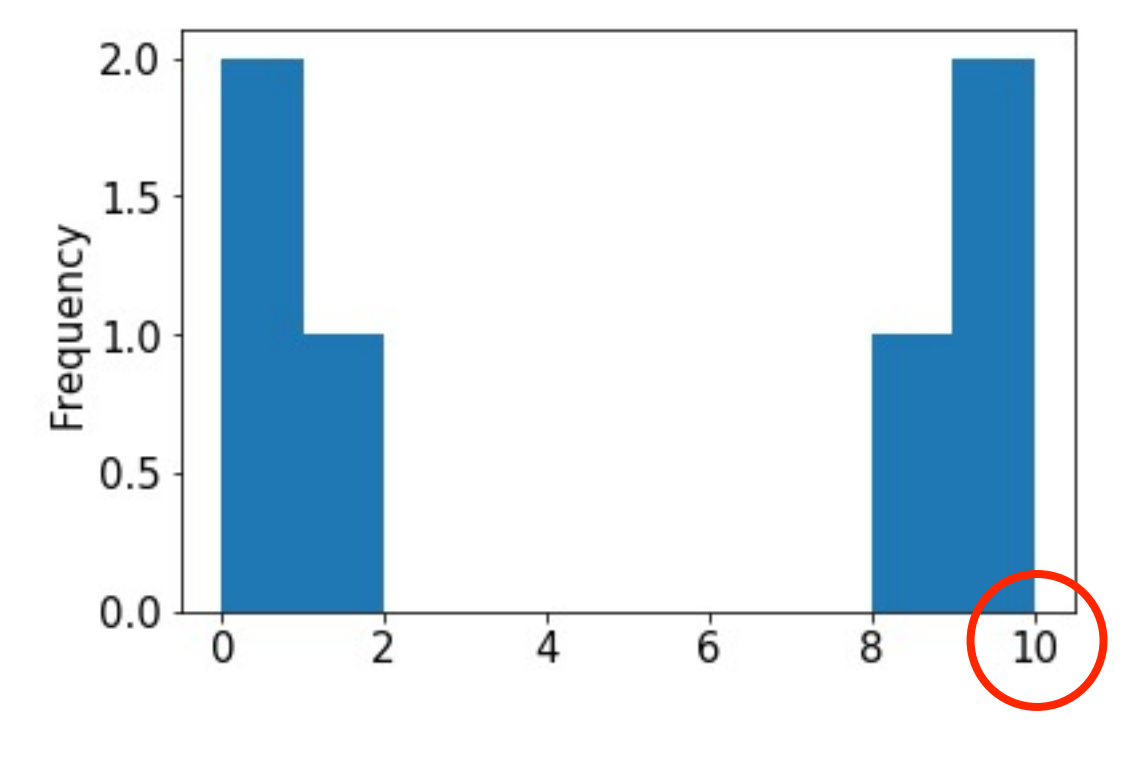

**we can override the defaults**

histograms are a good way to view frequencies across numbers

 $s =$  Series( $[0.1, 0, 1, 8, 9, 9.2]$ )

s.value counts().sort index().plot.bar() s.plot.hist(bins=range(11))

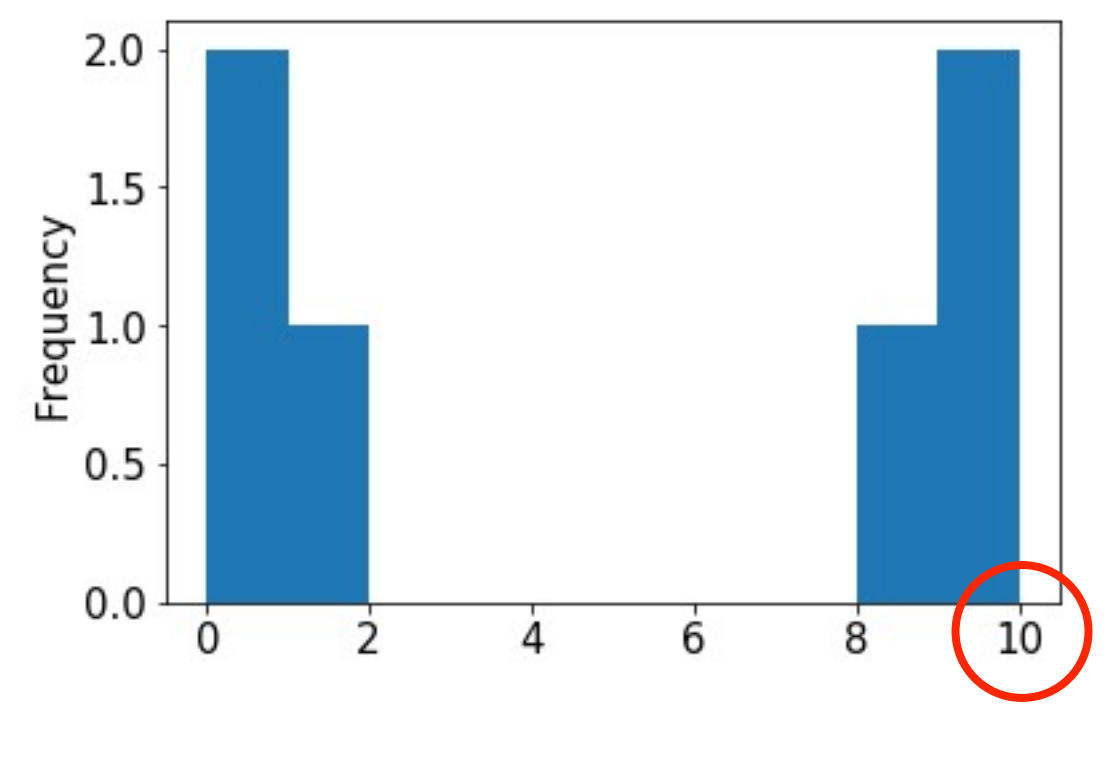

**this is easily done with range**

#### Demo: Visualize CoinSim Results

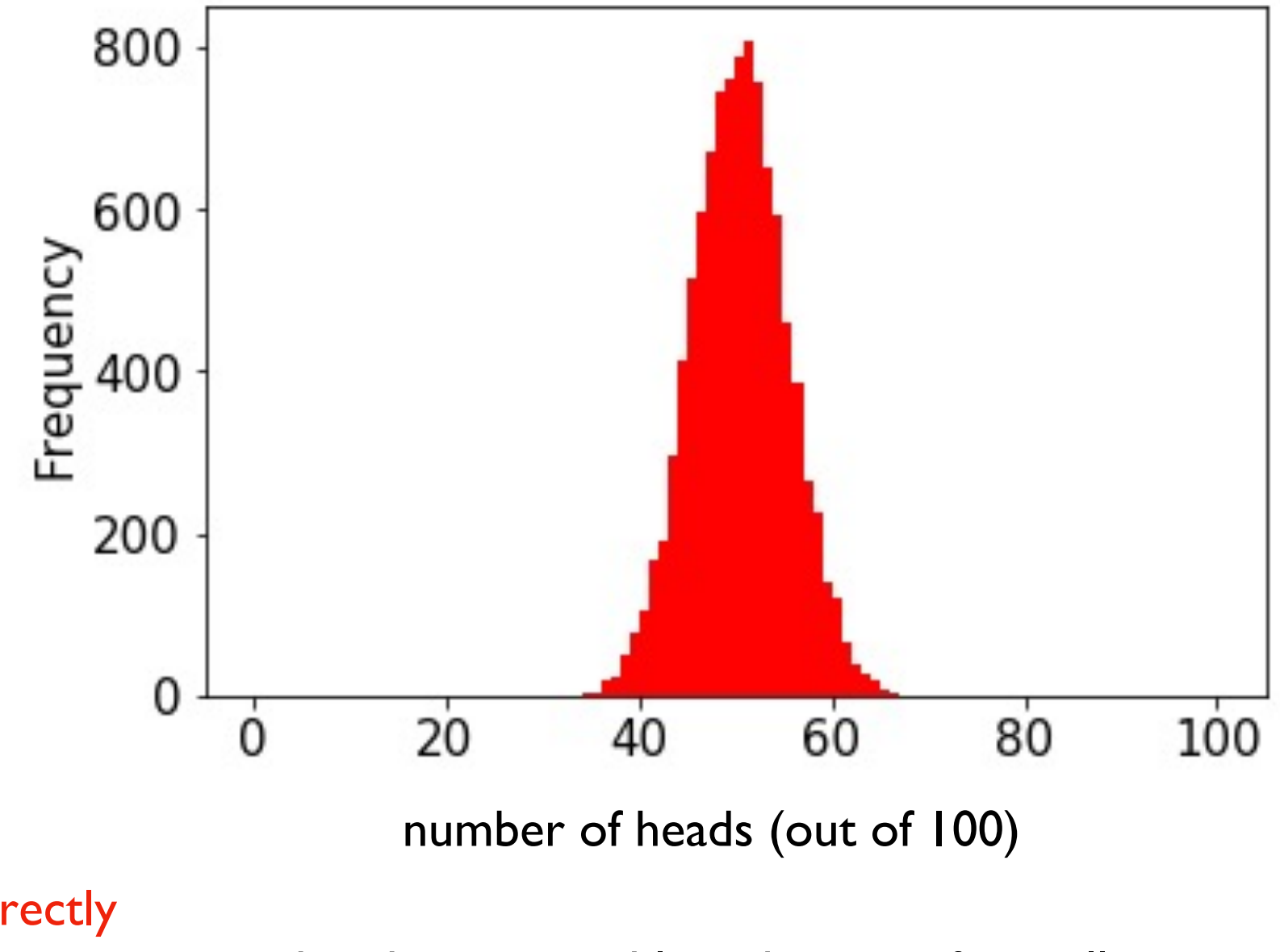

numpy can directly generate random numbers fitting a normal distribution

this shape resembles what we often call a normal distribution or a "bell curve"

in general, if we take large samples enough times, the sample averages will look like this (we won't discuss exceptions here)

### **Outline**

choice()

bugs and seeding

significance

histograms

normal()

#### normal

from numpy.random import choice, normal import numpy as np

```
for i in range(10):
    print(normal())
                                     -0.18638553993371157
                                     0.02888452916769247
                                     1.2474561113726423
                                     -0.5388224399358179
                                     -0.45143322136388525
                                      -1.4001861112018241
                                     0.28119371511868047
                                     0.2608861898556597
                                     -0.19246288728955144
                                     0.2979572961710292
                                     Output:
             average is 0 (over many calls)
             numbers closer to 0 more likely
                      -x just as likely as x
```
#### normal

from numpy.random import choice, normal import numpy as np

s = Series(normal(size=10000))

s.plot.hist()

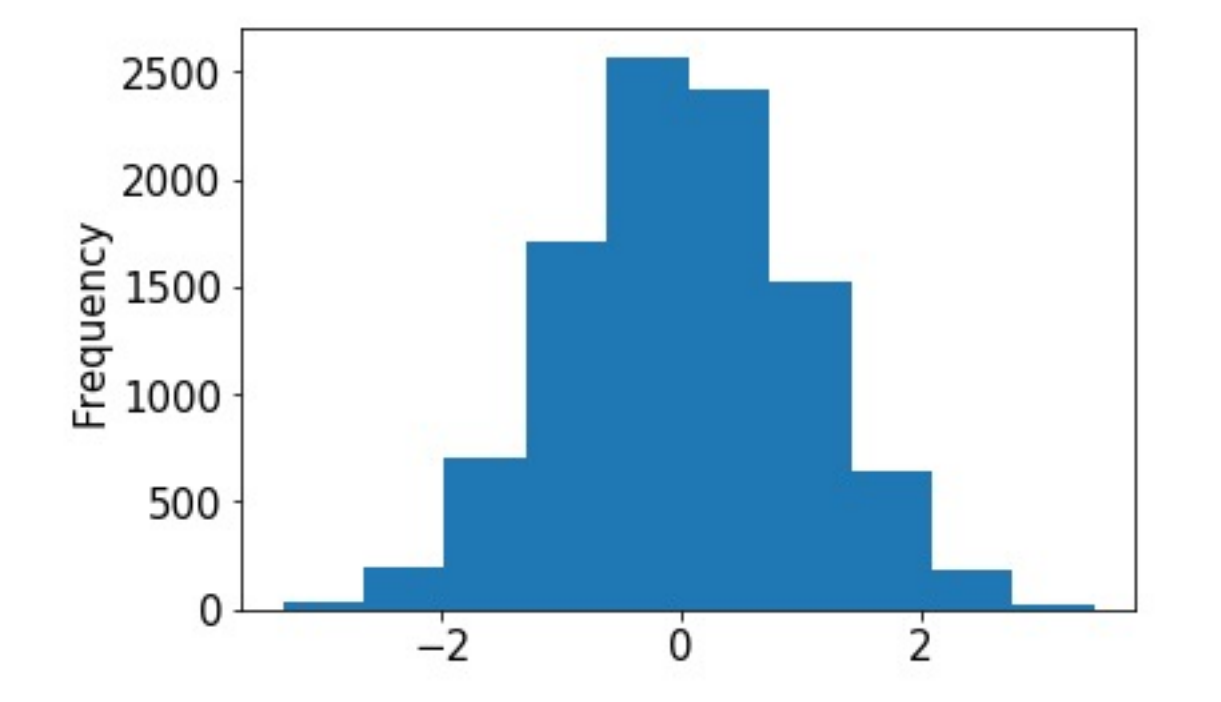

#### normal

from numpy.random import choice, normal import numpy as np

s = Series(normal(size=10000))

s.plot.hist(bins=100)

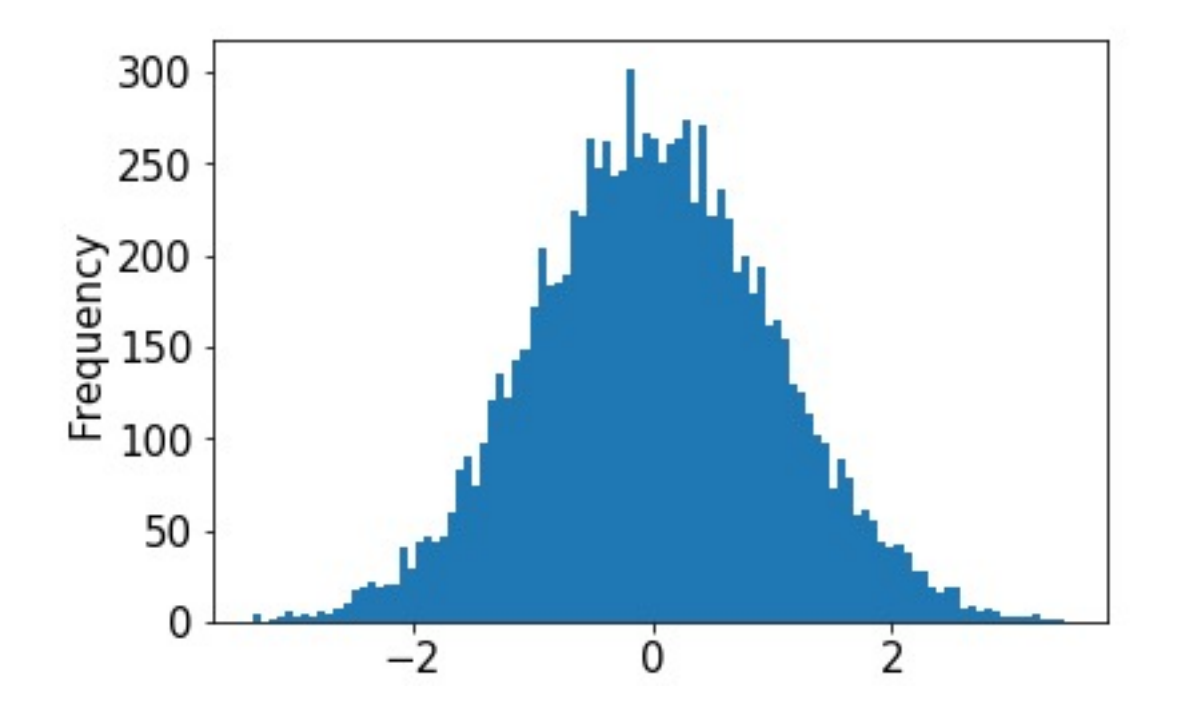